# EECS150 - Digital Design Lecture 6 - Logic Simulation

Sep. 17, 2013 Prof. Ronald Fearing Electrical Engineering and Computer **Sciences** University of California, Berkeley

(slides courtesy of Prof. John Wawrzynek)

<http://www-inst.eecs.berkeley.edu/~cs150>

Fall 2013 **EECS150 - Lec06-sim** 

Page 1

# **Outline**

- Recap:
	- –FSM in verilog
	- always @(\*) blocking for CL
	- always @(posedge clock) non-blocking for state update
	- –logic synthesis
- More synthesis: case vs if else
- More on Verilog
- Logic Synthesis

Fall 2013 **EECS150** - lec06-simulation

### Procedural Assignments

The sequential semantics of the blocking assignment allows variables to be multiply assigned within a single always block. Unexpected behavior can result from mixing these assignments in a single block. Standard rules:

- i. Use blocking assignments to model combinational logic within an always block ("=").
- ii. Use non-blocking assignments to implement sequential  $logic$  (" $<=$ ").
- iii. Do not mix blocking and non-blocking assignments in the same always block.
- iv. Do not make assignments to the same variable from more than one always block.

Fall 2013 **EECS150** - lec06-simulation

Page 3

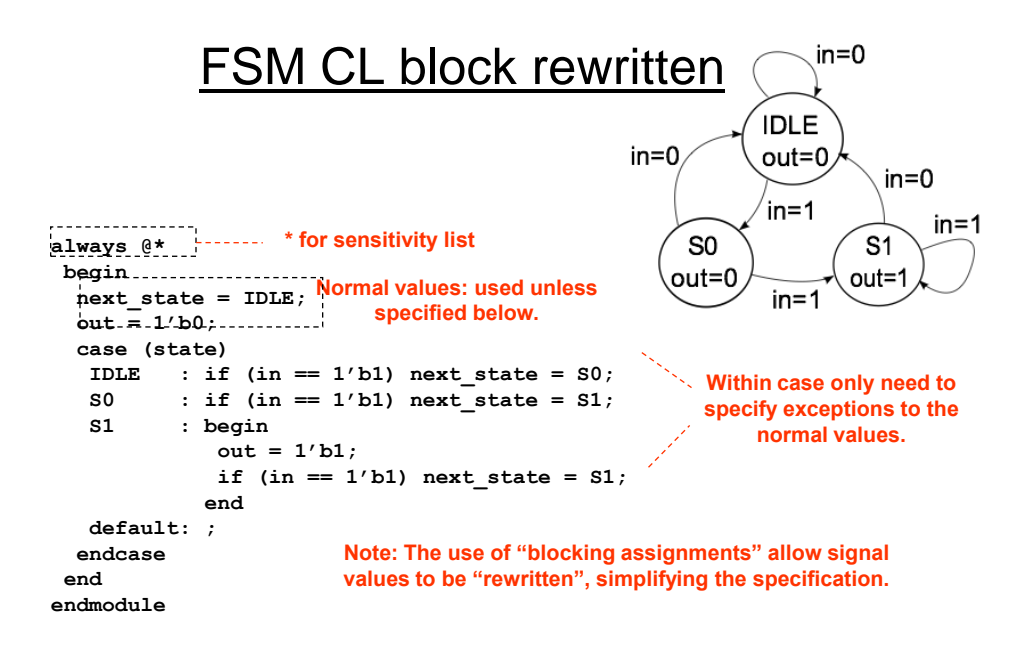

Page 4  $\mathsf{P}$ agection  $\mathsf{P}$ agection  $\mathsf{P}$ 

#### Encoder Example

#### Nested IF-ELSE might lead to "priority logic"

Example: 4-to-2 encoder

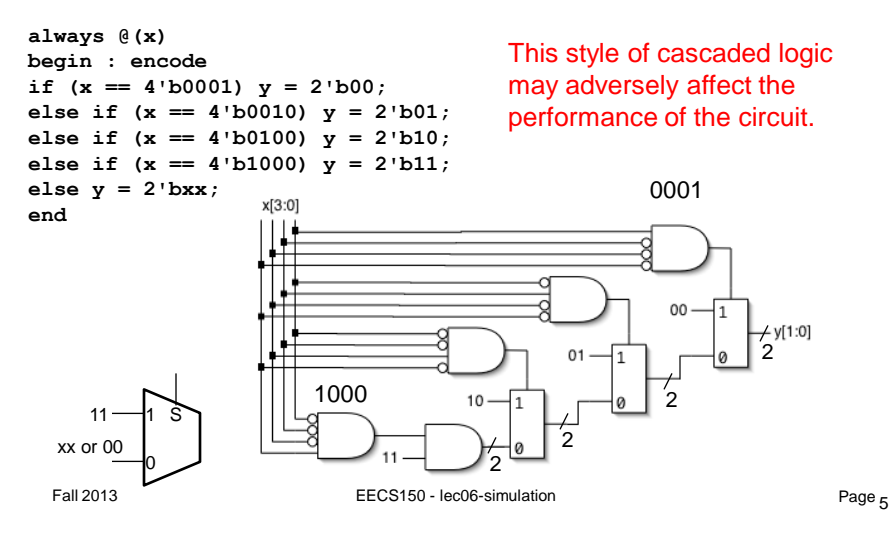

#### Encoder Example (cont.)

#### To avoid "priority logic" use the case construct:

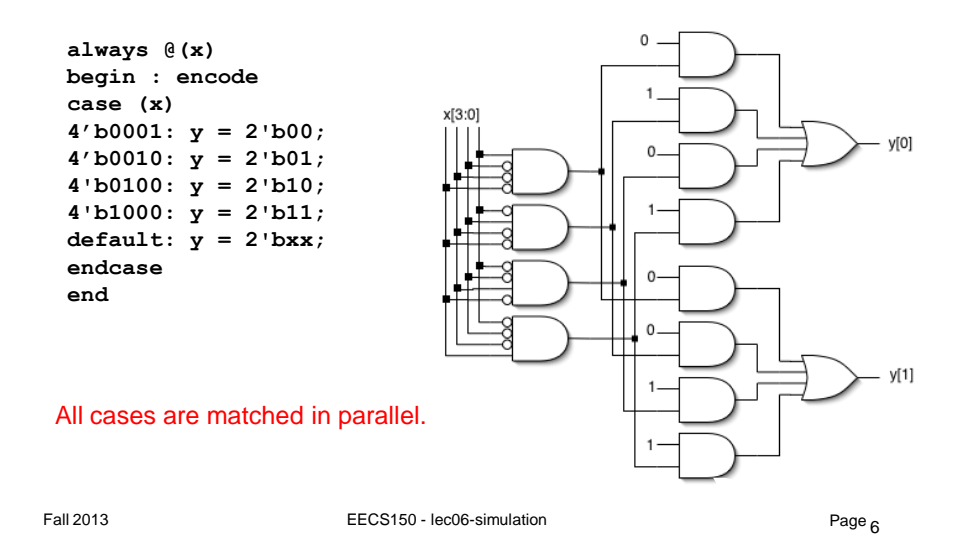

# Encoder Example (cont.)

This circuit would be simplified during synthesis to take advantage of constant values as follows and other Boolean equalities:

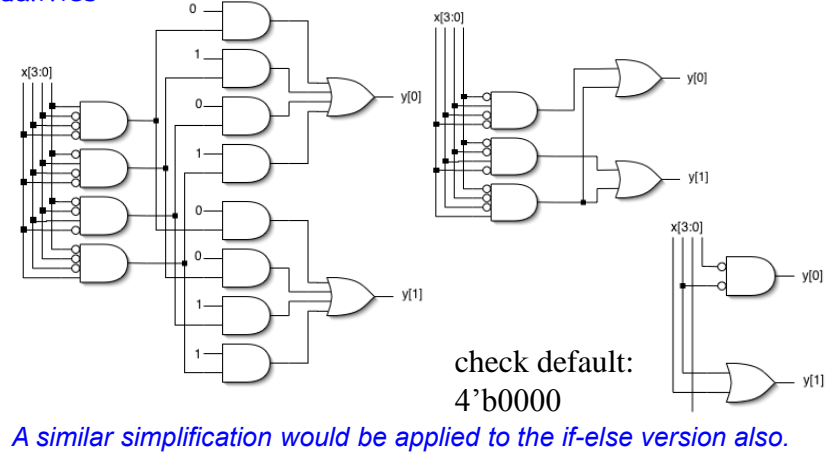

Fall 2013 **EECS150** - lec06-simulation

Page<sub>7</sub>

# Verilog in EECS150

- We use behavior modeling along with instantiation to 1) build hierarchy and, 2) map to FPGA resources not supported by synthesis.
- Primary Style Guidelines:
	- Favor continuous assign and avoid always blocks unless:
		- no other alternative: ex: state elements, case
		- they help clarity of code & possibly circuit efficiency : ex: case vs, large nested if else
	- Use named ports.
	- Separate CL logic specification from state elements.
	- Follow our rules for procedural assignments.
- Verilog is a big language. This is only an introduction.
	- Our text book is a good source. Read and use chapter 4.
	- Be careful of what you read on the web. Many bad examples out there.
	- We will be introducing more useful constructs throughout the semester. Stay tuned!

# EECS150 Design Methodology

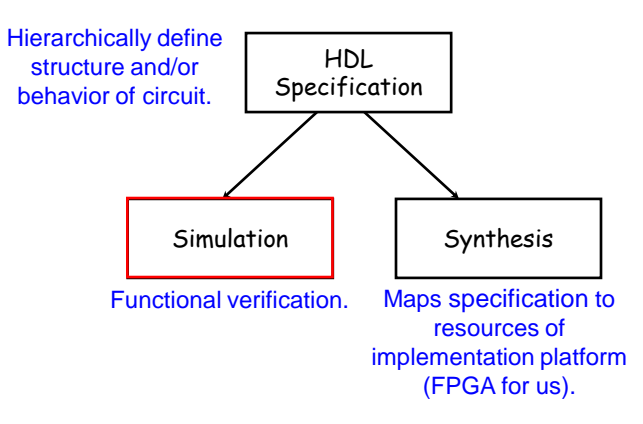

Let's look at the other branch.

Fall 2013 **EECS150 - Lec06-sim** 

Page <sub>9</sub>

# **Design Verification**

- Industrial design teams spend a large percentage of the design time on design verification:
	- Removing functional bugs, messaging the design to meet performance, cost, and power constraints.
- Particularly important for IC design, less so for FPGAs.
- A variety of tools and strategies are employed.
	- Simulation: software that interprets the design description and mimics signal behavior and timing (and power consumption).
		- Simulation provides better controllability and observability over real hardware. Saves on wasted development time and money.
	- Emulation: hardware platform (usually FPGAs) are used to mimic behavior of another system. Fast simulation.
	- Static Analysis: tools examines circuit structure and reports on expected performance, power, or compares alternative design representations looking for differences.

 $F$ all 2013 Page $\frac{1}{10}$  EECS150 - Lec06-sim Page $\frac{1}{10}$ 

#### **Simulation**

Verilog/VHDL simulators use 4 signals values:

0, 1, X (unknown), Z (undriven)

Simulation engine algorithm typically "discrete event simulation"

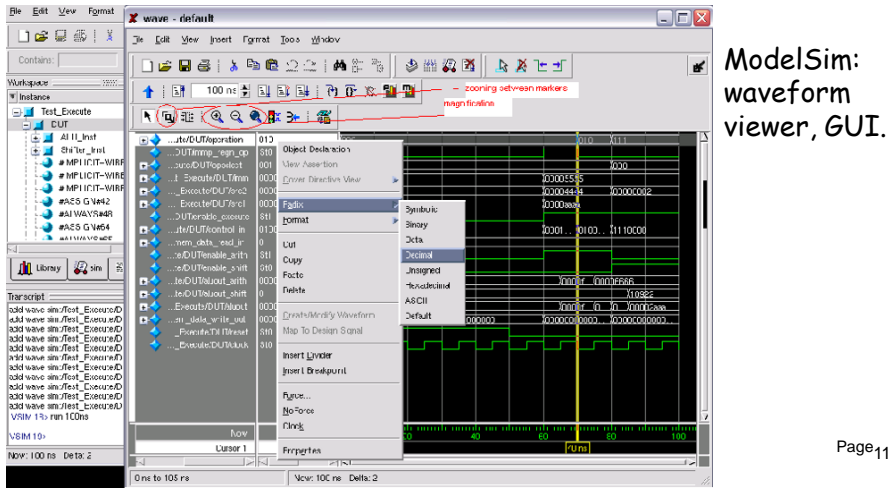

## **Discrete Event Simulation Engine**

• A time-ordered list of events is maintained

Event: a value-change scheduled to occur at a given time All events for a given time are kept together

- The scheduler removes events for a given time ...
- ... propagates values, executes models, and creates new events ...

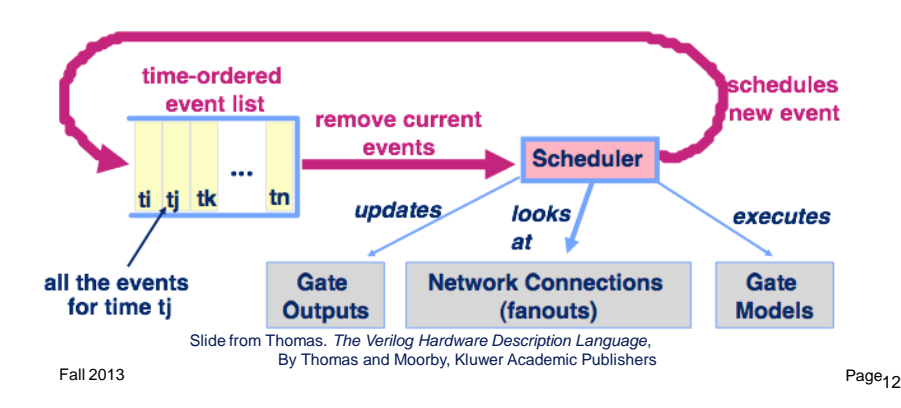

## **Simulation Testing Strategies**

- Unit Testing: Large systems are often too complex to test all at once, so instead a bottom-up hierarchical approach. Sub-modules are tested in isolation.
- Combinational Logic blocks: when practical, exhaustive testing. Otherwise a combination of random and directed tests.
- Finite state machines: test every possible transition and output. (e.g. 16 state variable FSM using one hot encoding and 8 inputs:  $2^{24}$  tests)
- Processors: use software to expose bugs.
- In all cases, the simulated output values are checked against the expected values. Expected values are derived through a variety of means:
	- HDL behavior model running along side the design under test
	- precomputed inputs and outputs (vectors)
	- ক্ত@simulation. Ex: C-language কাতৰ ৰাজা along side ModelSim Page<sub>13</sub>

# **Testbench**

Top-level modules written specifically to test other modules.

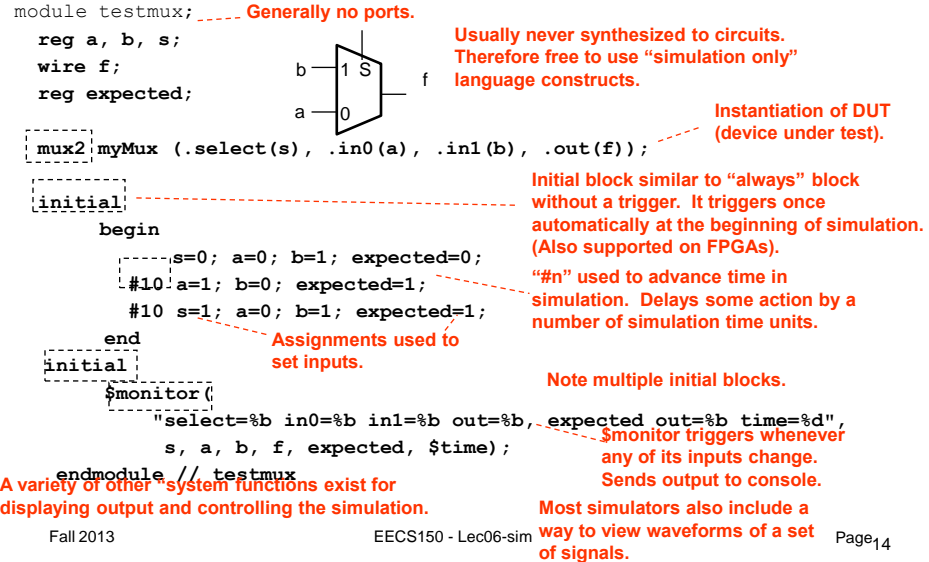

#### Mux4 Testbench

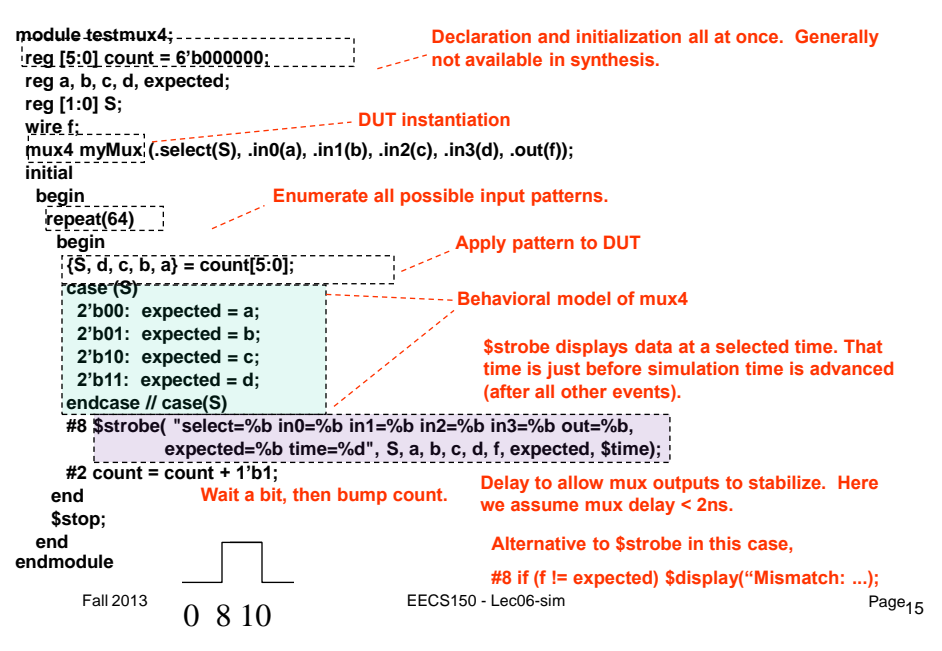

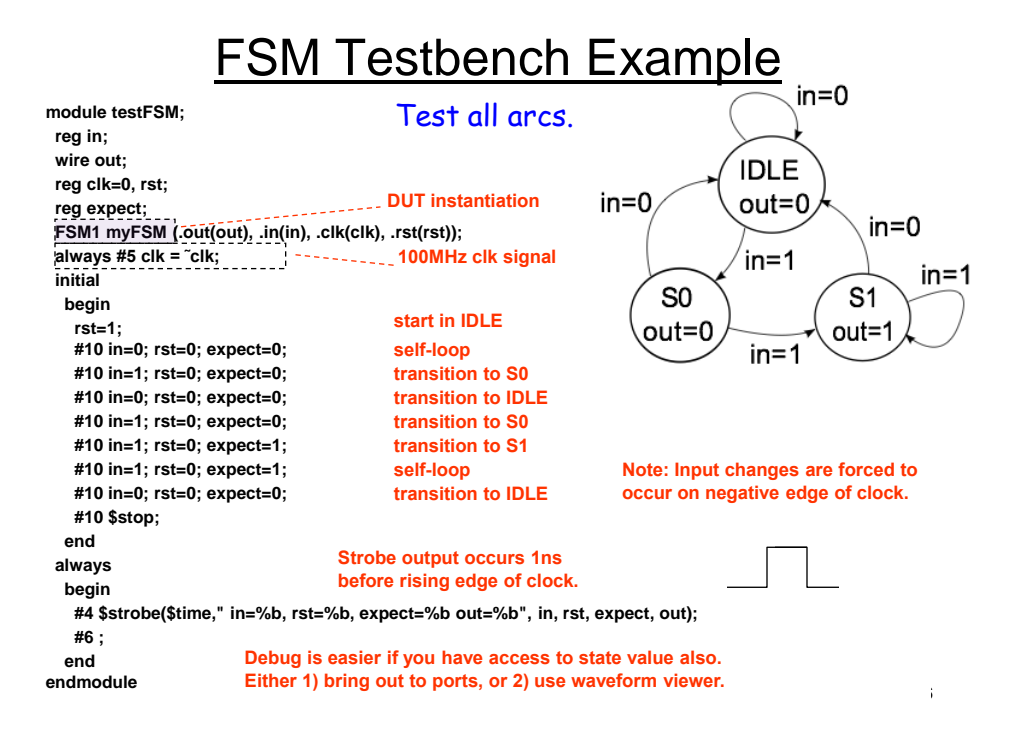

## Final Words (for now) on Simulation

Testing is not always fun, but you should view it as part of the design process. Untested potentially buggy designs are a dime-a-dozen. Verified designs have real value.

Devising a test strategy is an integral part of the the design process. It shows that you have your head around the design. It should not be an afterthought.

Verilog terms:

initial, #, strobe, monitor, repeat

Fall 2013 **EECS150** - Lec06-sim **Page**<sub>17</sub>